## **Posudek bakalářské práce**

**Matematicko-fyzikální fakulta Univerzity Karlovy v Praze**

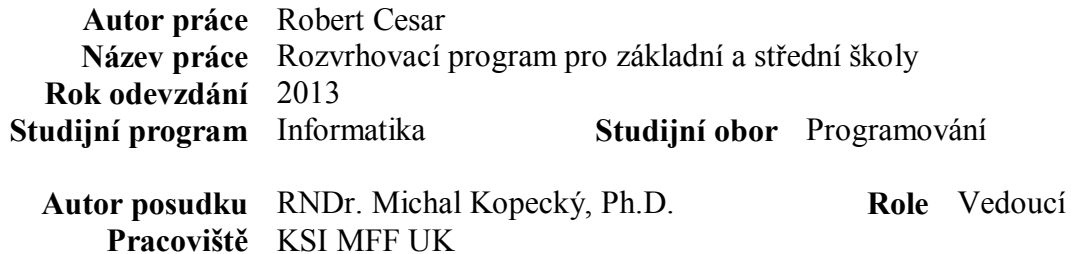

Prosím vyplňte hodnocení křížkem u každého kritéria. Hodnocení *OK* označuje práci, která kritérium vhodným způsobem splňuje. Hodnocení *lepší* a *horší* označují splnění nad a pod rámec obvyklý pro bakalářskou práci, hodnocení *nevyhovuje* označuje práci, která by neměla být obhájena. Hodnocení v případě potřeby doplňte komentářem. Komentář prosím doplňte všude, kde je hodnocení jiné než *OK*.

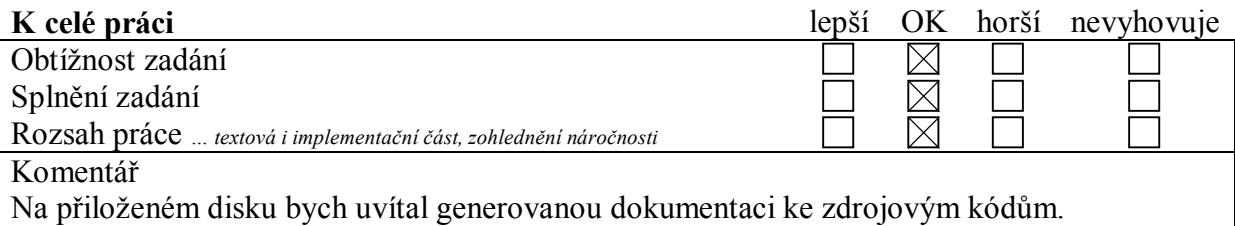

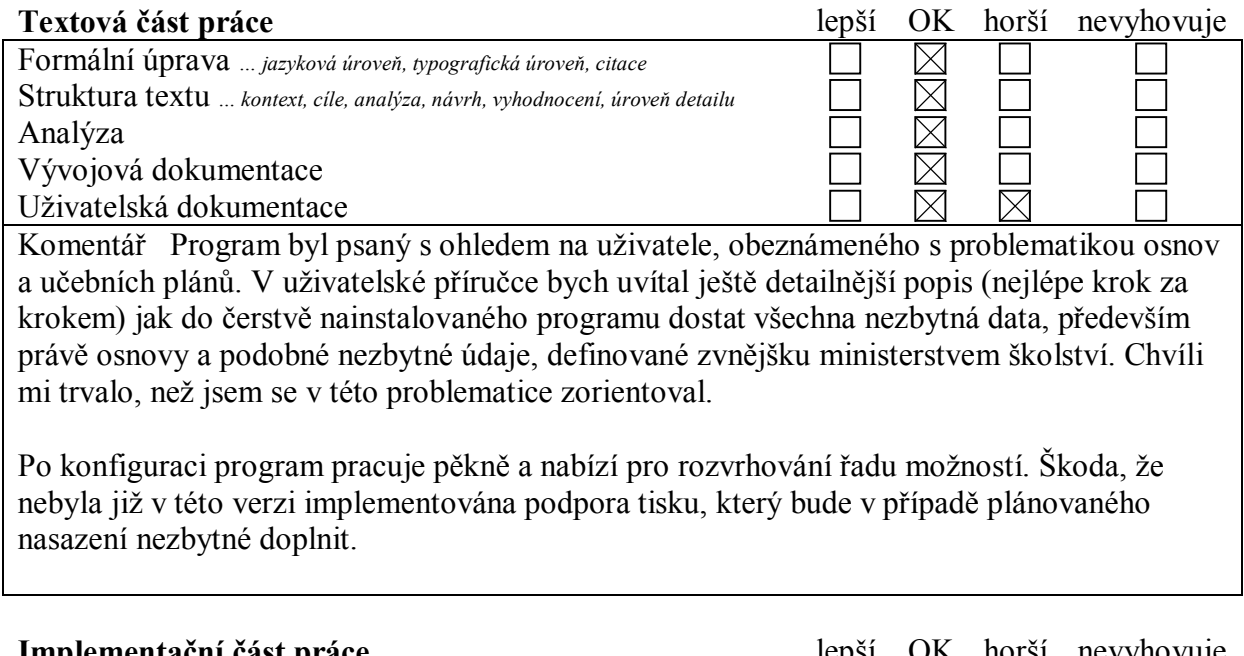

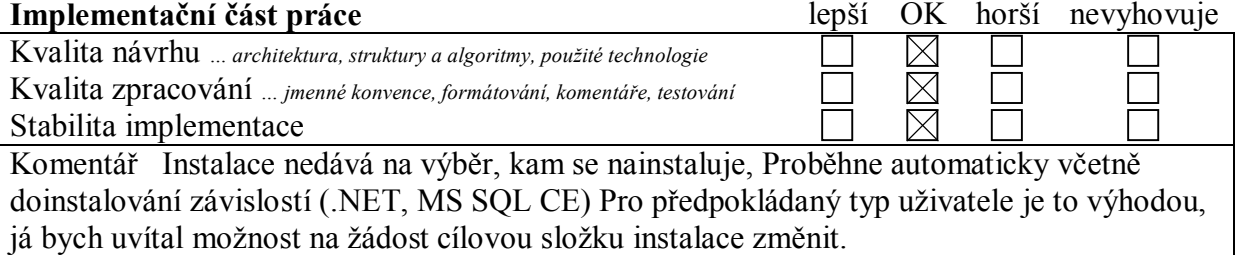

**Celkové hodnocení** Výborně **Práci navrhuji na zvláštní ocenění** Ne

**Datum** 12. června 2013 **Podpis**